# **Installer - Feature #30950**

# **Enable SmartProxy Registration module**

10/01/2020 10:58 AM - Leos Stejskal

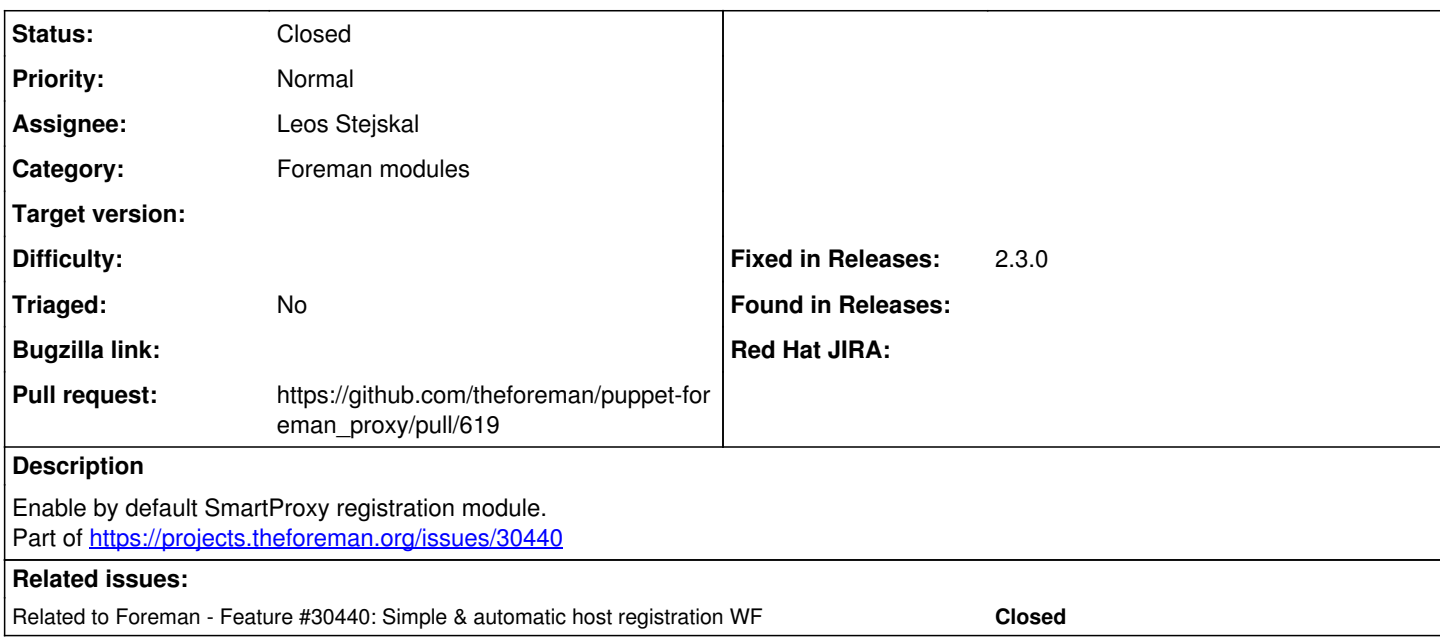

## **Associated revisions**

# **Revision 2bee63dd - 10/26/2020 11:25 AM - Leos Stejskal**

Fixes #30950 - Enable SmartProxy Registration module

### **History**

## **#1 - 10/01/2020 10:58 AM - Leos Stejskal**

*- Related to Feature #30440: Simple & automatic host registration WF added*

# **#2 - 10/01/2020 11:03 AM - The Foreman Bot**

*- Status changed from New to Ready For Testing*

*- Pull request https://github.com/theforeman/puppet-foreman\_proxy/pull/619 added*

#### **#3 - 10/26/2020 11:25 AM - The Foreman Bot**

*- Fixed in Releases 2.3.0 added*

#### **#4 - 10/26/2020 12:01 PM - Leos Stejskal**

*- Status changed from Ready For Testing to Closed*

Applied in changeset [puppet-foreman\\_proxy|2bee63dd7f3965c258f19894ce84808ffbde1659](https://projects.theforeman.org/projects/puppet-foreman/repository/puppet-foreman_proxy/revisions/2bee63dd7f3965c258f19894ce84808ffbde1659).

### **#5 - 11/03/2020 02:30 PM - Tomer Brisker**

*- Category set to Foreman modules*